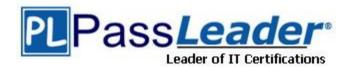

Vendor: Oracle

**Exam Code:** 1Z0-880

Exam Name: Oracle Solaris 10 Network Administrator

Certified Expert Exam

**Version: DEMO** 

Company A owns, and is authoritative, for the domain aco.com. Company A is in the process of consolidating systems as a result of the purchase of Company B. As part of this transition effort, network administrators have configured Company A's DNS server zone files to include and become authoritative for Company B's bco.com domain. The administrators want to turn off Company B's DNS servers. Which two steps should be completed prior to this shutdown? (Choose two.)

- A. initiate zone transfer to A.root-servers.net
- B. create an aco.com to bco.com reverse zone configuration file
- C. reduce the TTL value for the aco.com domain
- D. require hosts on bco.com to update the IP address used for DNS resolution
- E. update the .com Top-Level name server entries for bco.com

Answer: DE

#### **QUESTION 2**

You have a requirement to configure two new network ranges. One of these networks requires 200 IP addresses and the other requires 600 IP addresses. Which network should you use to obtain the most efficient usage of IP address space?

- A. 10.12.60/24 and 10.12.48/21
- B. 192.168.2/24 and 192.168.3.0/23
- C. 10.10.10/24 and 192.168/16
- D. 10.12.53/24 and 10.12.48/22

Answer: A

#### **QUESTION 3**

DRAG DROP

Click the Task button.

Use three options to complete the rule.

In the context of writing filtering rule sets for the Solaris 10 OS IP Filter firewall, complete the rule that blocks outgoing ICMP echo replies on the gfe0 interface. Complete the following rule using three of the options. Rule quick on gfe0 from any to any icmp-type block Place here Place here Place here Options echorep ping any in echo proto udp all out proto icmp log proto ping proto tcp

Answer:

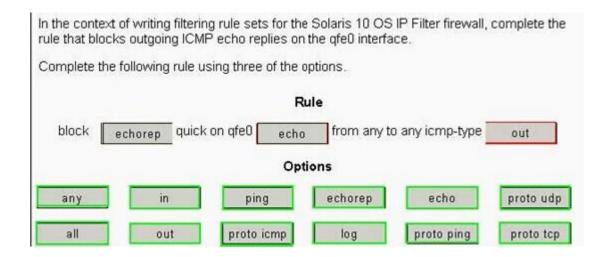

While making configuration changes on your DHCP server, you want to test the changes on a Solaris OS workstation, which is configured as a DHCP client. Rather than rebooting the client or waiting for the DHCP lease to expire, which command can you use to cause the workstation to re-query the DHCP server?

- A. dhcpagent -f
- B. ifconfig hme0 down; ifconfig hme0 up
- C. ifconfig hme0 dhcp release; ifconfig hme0 dhcp start
- D. This cannot be done. You must reboot.
- E. svcadm restart dhcpagent

Answer: C

## **QUESTION 5**

Click the Exhibit button.

```
System A
   bge0: flags=2100841<UP,RUNNING,MULTICAST,RO</pre>
UTER, IPv6>
            inet6 fe80::2c0:9fff:fe5b:5935/10
   bge0:1: flags=2180841<UP,RUNNING,MULTICAST,
ADDRCONF, ROUTER, IPv6>
            inet6
2002:8193:c9f:1:2c0:9fff:fe5b:5935/64
   ip.6to4tun0
flags=2300041<UP, RUNNING, ROUTER, NONUD, IPv6>
             inet tunnel src 129.147.12.159
             tunnel hop limit 60 inet6 2002:8193:c9f::1/64
System B
   eri0: flags=2100841<UP,RUNNING,MULTICAST,RO
UTER, IPv6>
            inet6 fe80::203:baff:fe02:7aa5/10
   eri0:1: flags=2180841<UP,RUNNING,MULTICAST,
ADDRCONF, ROUTER, IPv6>
            inet6
2002:819f:d6d4:1:203:baff:fe02:7aa5/64
```

You configure a 6to4 router, and try to communicate from system A to system B. The interfaces of the source and destination systems are shown in the exhibit. Your ping:

systemA# ping -s fe80::203:baff:fe02:7aa5 yields:

ICMPv6 Address Unreachable from gateway 2002:8193:c9f::1 for icmp6 from 2002:8193:c9f::1 to fe80::203:baff:fe02:7aa5

What is the cause of the problem?

- A. You did not add a default route for the IPv6 traffic.
- B. You can NOT reach the system on the local link address.
- C. You do not have a route to gateway 2002:8193:c9f::1.
- D. The system you are pinging on does not have IPv6 configured.

Answer: B

#### **QUESTION 6**

You configure an NTP server to use its local undisciplined clock and also an external server at address 192.20.20.1. Additionally, you create a fudge line:

fudge 127.127.1.0 stratum 12

Which is the purpose of the fudge line?

- A. to ensure that the synchronization is checked at 12:00 P.M. each day
- B. to ensure that the server's local clock is seen as a stratum 12 server
- C. to make the xntpd daemon check the clients clock every 12 minutes
- D. to ensure that only servers below stratum 12 are queried

Answer: B

A newly installed system is experiencing network performance problems. You suspect it may be related to the duplex or speed settings on the hme0 interface. Which two commands check the duplex and speed of the hme0 interface? (Choose two.)

- A. ndd -get /dev/hme duplex
- B. netstat hme link\_mode
- C. netstat -I hme
- D. ndd -get /dev/hme link\_mode
- E. ndd -get /dev/hme link\_status
- F. ndd -get /dev/hme link\_speed
- G. ndd -get /dev/hme speed

Answer: DF

## **QUESTION 8**

**DRAG DROP** 

Click the Task button.

| Descriptions                                                  | Frame Errors |
|---------------------------------------------------------------|--------------|
| packets that are less then 64 bytes, including the header     | Giant        |
| frames that are greater than 1518 bytes, including the header | Jabbers      |
| frames between 1518 and 6000 bytes, including the header      | Bad CRC      |
| frames that are greater than 6000 bytes, including the header | Long         |
| frame check sequence error                                    | Runts        |

## Answer:

| Descriptions | Frame Errors |
|--------------|--------------|
| Runts        | Giant        |
| Bad CRC      | Jabbers      |
| Jabbers      | Bad CRC      |
| Long         | Long         |
| Giant        | Runts        |

Click the Exhibit button.

Netra T1 200 (UltraSPARC-Ile 500MHz), No Keyboard OpenBoot 4.0, 512 MB memory installed, Serial #16640316.

Ethernet address 8:0:20:fd:e9:3c, Host ID: 80fde93c.

Executing last command: boot net - install

Boot device: /pci@1f,0/pci@1,1/network@c,1 File and

args: - install

386007

SunOS Release 5.10 Version Generic 64-bit

Copyright 1983-2005 Sun Microsystems, Inc. All rights

reserved.

Use is subject to license terms.

SUNW,eri0: 100 Mbps full duplex link up

Configuring devices.

Using RPC Bootparams for network configuration

information.

Attempting to configure interface eri1...

Skipped interface eri1

Attempting to configure interface eri0...

You have configured a JumpStart server. When you attempt to install a client machine, it starts booting, but stops responding shortly afterwards. Which command, when run on the JumpStart server, helps diagnose this problem?

- A. snoop 8:0:20:fd:e9:3c
- B. ndd -get /dev/eri0 errors
- C. /usr/sbin/in.rarpd -d -a
- D. snoop -d eri0
- E. snoop dhcp

Answer: A

## **QUESTION 10**

A Solaris 10 OS server has packet filtering enabled. Which command displays information on stdout regarding packets that match rules?

- A. syslogd -d sysout
- B. ipmon
- C. ipf -I block
- D. netstat -a block

Answer: B

# **Thank You for Trying Our Product**

## **PassLeader Certification Exam Features:**

- ★ More than 99,900 Satisfied Customers Worldwide.
- ★ Average 99.9% Success Rate.
- ★ Free Update to match latest and real exam scenarios.
- ★ Instant Download Access! No Setup required.
- ★ Questions & Answers are downloadable in PDF format and VCE test engine format.

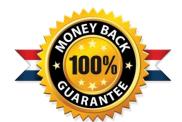

- ★ Multi-Platform capabilities Windows, Laptop, Mac, Android, iPhone, iPod, iPad.
- ★ 100% Guaranteed Success or 100% Money Back Guarantee.
- ★ Fast, helpful support 24x7.

View list of all certification exams: http://www.passleader.com/all-products.html

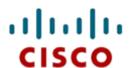

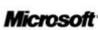

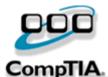

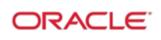

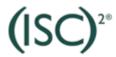

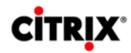

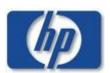

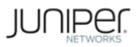

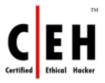

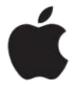

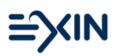

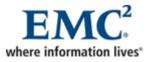

10% Discount Coupon Code: STNAR2014